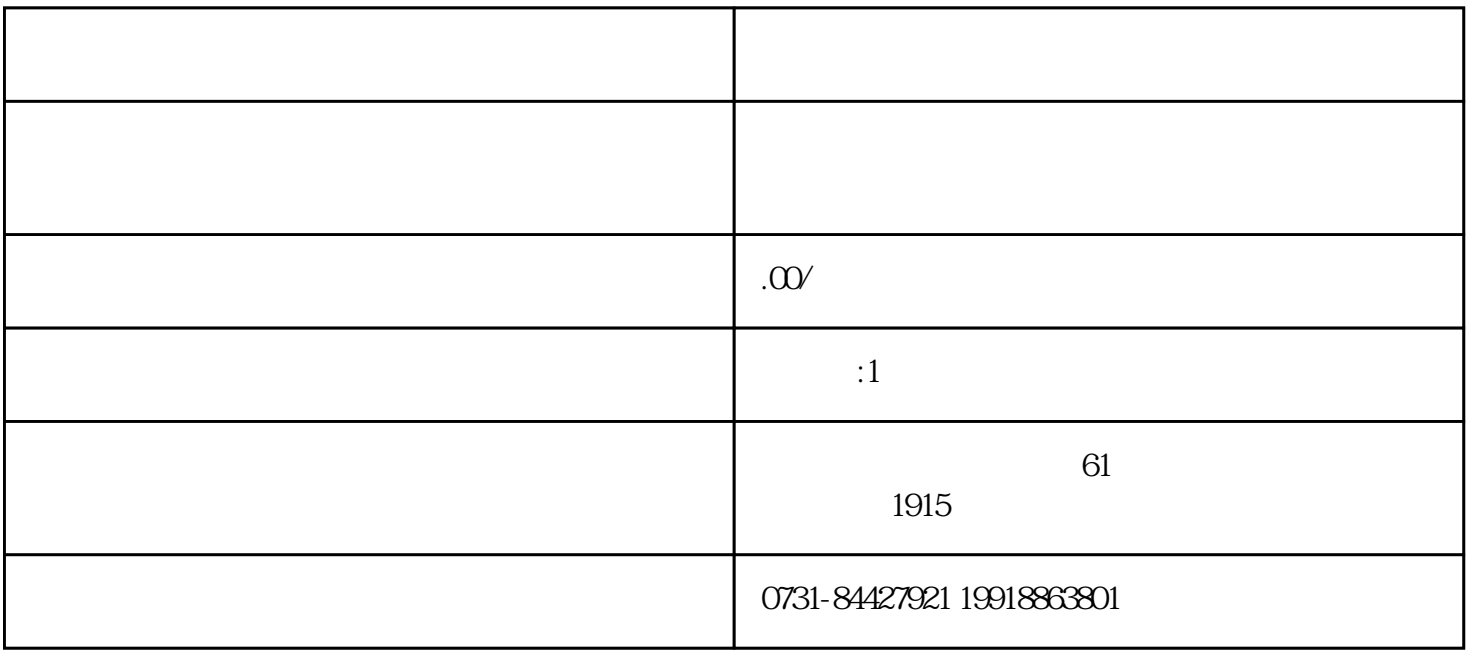

 $z$ ui

- 
- $3.3.$
- $4.$